# NYHETERNA I VERSION 7.5 (Gratis för alla som har 7.0)

# **Click & edit!**

A major new feature for score editing. All you need to do now is click on the following elements of the score to edit them: title, clef, key signature, tempo, sections, tuning, chords, triplet feel, fermata...

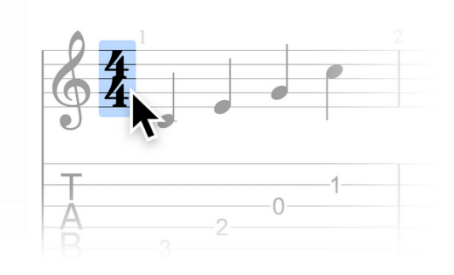

# **Retrieve your Guitar Pro files faster**

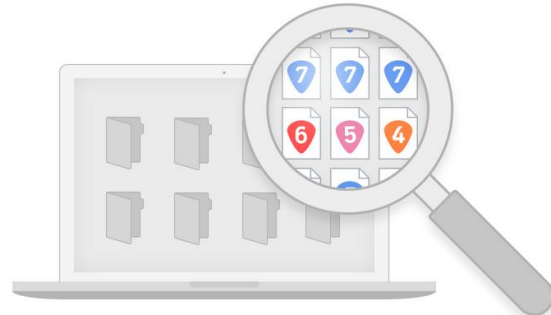

The browser lists all Guitar Pro files available on your hard disk or in a specific folder. The search box, together with the visual and audio preview, allow you to quickly find the files you are looking for.

# **Access the mySongBook score library**

entire mySongBook collection (on subscription) or to files purchased on the website. Access a free new "Tab of the Day" every day.

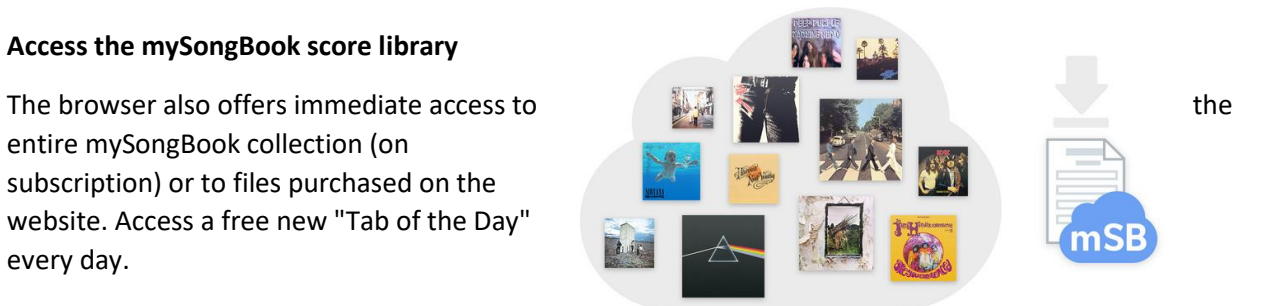

#### **Improved track-tuning window**

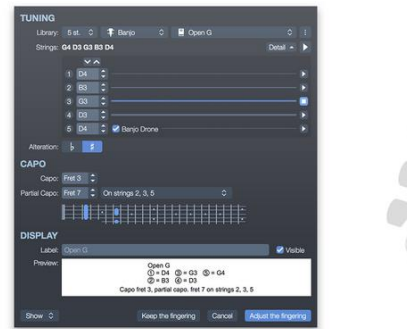

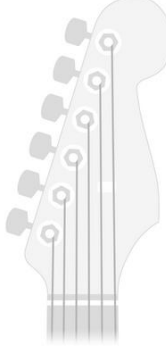

We have completely redesigned the tuning window to make it more intuitive and easy to use. Now customize the tunings of your Guitar Pro 7.5 tracks string by string in just one click.

## **Customize your MIDI imports**

The MIDI import window now offers many settings for you to get higher-quality Guitar Pro files: track merging, importing onto existing files, quantization, choice of notation and sound, preview...

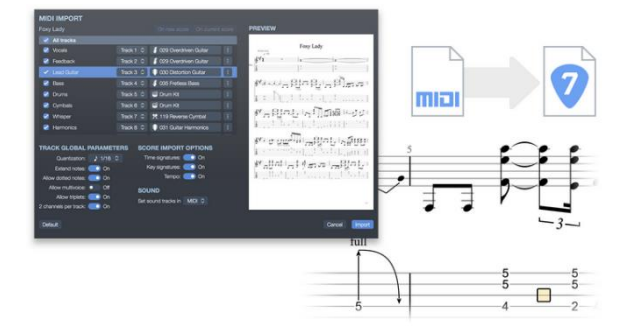

# **Convert all your old files in one click**

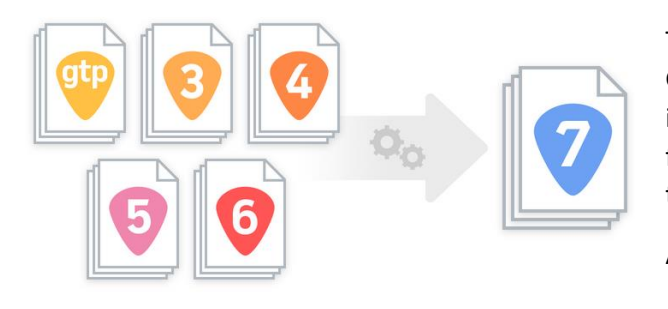

The batch converter allows you to convert all your Guitar Pro 1 to 6 files (.gtp,.gp3,.gp4,.gp5,.gpx) into Guitar Pro 7 (.gp) format. Simply choose the folder (and subfolders, if any) containing the files to convert. The original files are not deleted.

And also...

### **Tablature editing up to 9 and 10 strings**

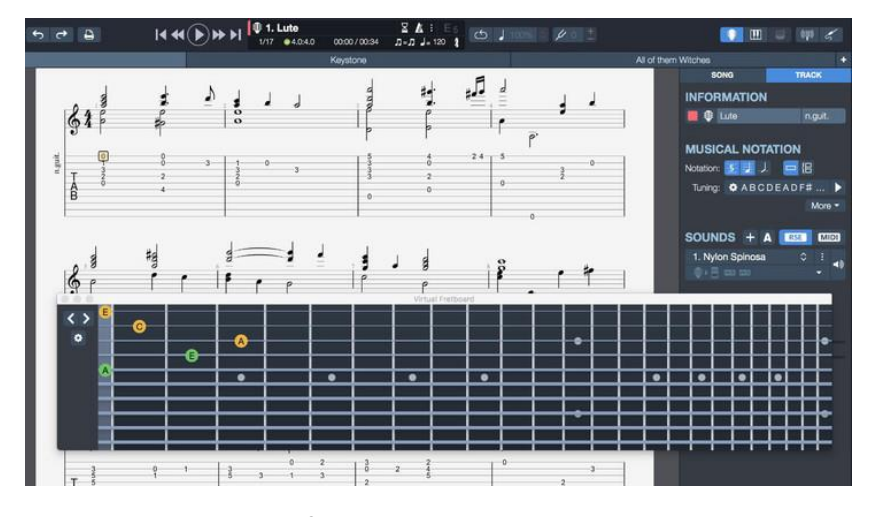

The Guitar Pro features have been extended to include tablature editing for 9- and 10 string guitars. The chord diagrams and the fretboard also adapt to those instruments. Thus, Guitar Pro 7.5 now makes it possible to edit tablatures for 3- to 10-string instruments.

#### **Enhanced soundbanks for orchestra and ukulele**

Guitar Pro's audio rendering makes use of a library that includes over 200 realistic instrument sounds, which allows you to fine-tune the sounds of the tracks in your compositions exactly as you wish. We have improved the accuracy of the soundbanks for the following instrument families: strings, woodwinds, brass, percussion, and ukulele.

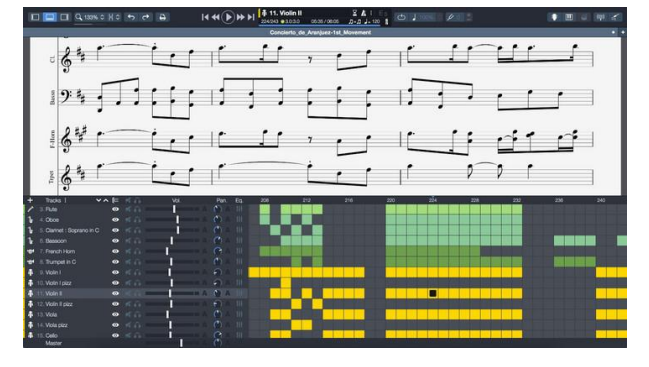

 $\mathbf{H}^{\bullet}$ 

With the drums view, you can choose to display the drum-kit components above each notehead on the score preview. If you like writing your drum tracks in tablature with MIDI numbers, these are detailed on the bottom part of the window so they can be selected quickly without need to memorize MIDI numbers.

## **Merging and splitting staves**

This new tool converts a single-staff track into a two-staff track

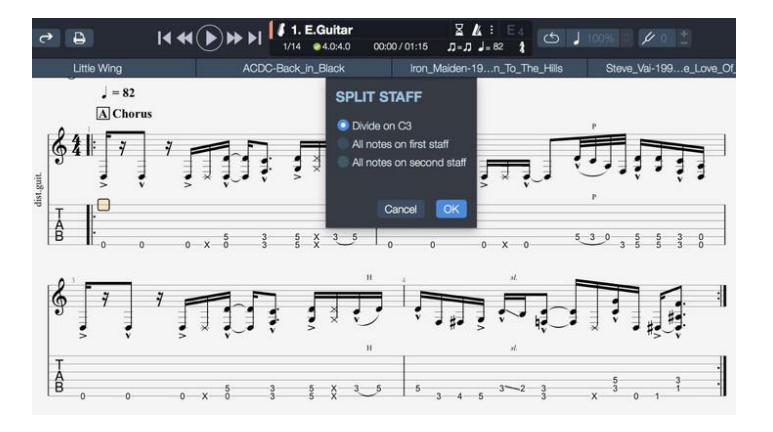